# **UU Decoder Crack [Win/Mac] Latest**

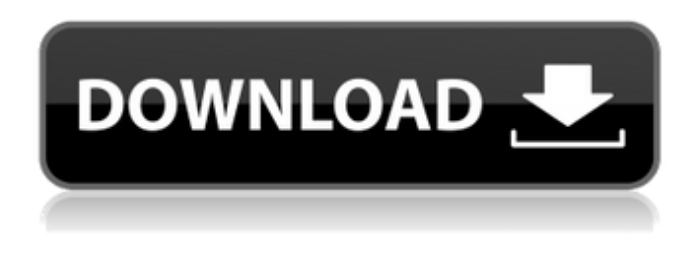

## **UU Decoder License Keygen (April-2022)**

This application decodes UUencoded, XXencoded, Base64 and BinHex files. It also allows you to encode files to other formats except the BinHex format. The BinHex format has a maximum file size of 16MB. Although there are not many files in that size limit, this application cannot decode them. Because of that, users are advised to encode these files in other formats. BinHex is really only useful for small files. The UU format is a simple and very compact file format. It does not have any advanced compression, it only uses the least amount of space. Files that are encoded in the binhex format are stored in the same folder as the file they were encoded in. If the encoding fails the file is deleted as well. UU Encoding Description: This application encodes files to UUencoded, XXencoded, Base64 and BinHex format. The BinHex format has a maximum file size of 16MB. Although there are not many files in that size limit, this application cannot decode them. Because of that, users are advised to encode these files in other formats. BinHex is really only useful for small files. - The UUDecoder64 application was developed to be a small program that can be used as a UU-Decoder and an UU-Encoder. It can decode UUencoded, XXencoded, Base64 and BinHex files. It can encode files to all except the BinHex format. It is fairly easy to use. Once you start the application a splash screen is displayed while it is loading (you can click on the splash screen to dismiss it). Once loaded you can either drag files from the explorer and drop them onto the main window, or you can select the "Add Files" button (or menu choice). The selected files they are displayed in the left hand side of the application. I highly recommend that you click the "Check Files" button, this will scan the selected files and make sure they can be properly decoded. However; You do not have to do this, you can click on "Decode Files", and this will also perform the check. Files with errors are not decoded by default. Once you Click "Check Files" the selected files will be processed, and the resulting files will be displayed in the right hand side. You can double click on an item to get error information (if there is a check

#### **UU Decoder Free [32|64bit]**

You can use the ViewOptions menu to change the following options: If you deselect "Stop decoding if some problems are found", it will not stop decoding, and output the error message to the UUdecoder window, even if you change the name of the output file. If you deselect "Overwrite existing files", the program will just overwrite files that are already there. If you deselect "Auto-decode files without check", it will not perform a check before it decodes the file. If you deselect "Use separate process for slow computers" it will not use any extra CPU power, it will not use more than the standard program. If you deselect "Detect more encodings" it will detect other encoding formats besides the ones listed here. If you deselect "check files" for files you have already decoded, it will not check the files again. This means you can do this, you can get the original version of a file by renaming the output file of UUdecoder.exe, but if you do not you will have to recompile and test the file on the target PC you are going to use it on. NOTE: If you deselect "Detect more encodings" and "check files" your changes are stored with the program, and return as default if you deselect them again. You can use the "Options" button to view a description of the available encoding formats, if its not available you will be able to download the other ones here. UU Encoder Description: You

can use the ViewOptions menu to change the following options: If you deselect "Check files" it will not check files before encoding them (Only for very slow computers). If you deselect "Detect more encodings" it will detect other encoding formats besides those listed here. If you deselect "check files" for files you have already decoded, it will not check the files again. This means you can do this, you can get the original version of a file by renaming the output file of UUdecoder.exe, but if you do not you will have to recompile and test the file on the target PC you are going to use it on. If you deselect "Detect more encodings" and "check files" your changes are stored with the program, and return as default if you deselect them again. You can use the "Options" button to view a description 09e8f5149f

# **UU Decoder Download**

The UU Decoder is based on the UUDecoder. UUDecoder is a very good application, I highly recommend it. This application has a few key differences: 1. Base64 encoding/decoding is not supported. The user instead needs to select "Base64 Format", which will provide the normal decoder. You can also select and save the Base64 format as a preset. 2. BinHex encoding/decoding is not supported. The user instead needs to select "BinHex Format". 3. It offers some useful features to help the user scan through files, change filenames and view the decoded files. 4. It offers many more functions not found in the UUDecoder. UU Encoder Description: This application is based off the UUencoder. UUencoder is a very good application, I highly recommend it. This application has a few key differences: 1. Base64 encoding/decoding is not supported. The user instead needs to select "Base64 Format", which will provide the normal encoder. 2. BinHex encoding/decoding is not supported. The user instead needs to select "BinHex Format". 3. It offers some useful features to help the user scan through files, change filenames and view the decoded files. 4. It offers many more functions not found in the UUencoder. Description: VLC media player, is a free software for playing DVDs, audio CDs, and various other audio and video files formats on a Windows based computer. It is a multi-platform multimedia player based on the same codebase (videolan.org). You can watch movies using your computer's sound system. The VLC player can be controlled through a keyboard or a remote control. Its interface is designed to be simple, quick and attractive. What's New in This Release: \* vlc - version 2.1.3 \* MPlayer GUI and mplayer version 0.19 \* GTK+ GUI and gtk-2.0 - version 2.14.0 \* mpg123-free GUI and mpg123 - version 1.14.1 \* DivX GUI and idvid - version 6.9.9 \*... \* Learn how to get more information on vlc 2.1.3 at

## **What's New in the UU Decoder?**

------------------------------ The UU Decoder is a small, easy to use UU-Decoder. It was designed to be used as an UU-Encoder as well. It does not only decode, it can also encode all of the formats. \*\*\*\*\*\*\*\*\* Usage: \*\*\*\*\*\*\*\*\* In some cases, you need to decode UUencoded, Base64 encoded or XXencoded files. The Decoder is easy to use. Its location in the start menu is "C:\Program Files (x86)\UU Decoder". You run the Decoder and then click the "Decode Files" button to start the decode process. A dialog box will appear asking for the path where you want the decoded files to be. You can select any directory on your system. Once you select the folder, you can select files from your explorer to decode. The files are displayed in the folder you specified in the top part of the dialog box. You can use the browse button to change the files you want to decode or add more. Then click OK to decode. After decoding is done, the files are saved to the directory you selected. If the files were saved to the same directory then the files names will be changed from "filename.uuencoded" to "filename.decode.uuencoded". The only real advantage of using the Decoder is that you do not need to delete files. And if there is an error, you can just throw out the file instead of having to save, navigate to the directory and delete them. ------------------------- Features: ----------------------- \* Easy to use, Once you are finished, there is a button to click to decode, or to check the files \* "Decode files" button will process the selected files and check the uuencode validity, this will \* leave a check mark next to the file that means no errors and X mark indicates errors \* you can right-click a file and choose to change the decode filename \* "Check all files" button will check all the files in the directory, if any are \* invalid, they will be highlighted and the check marks will be removed \* "Check files" button will check the files, leave a check mark if they are OK, X if not \* "Save files" button will save all the files in the directory to the one the user has selected. If the path is not saved, it will save the files to the users documents directory \* The progress

# **System Requirements For UU Decoder:**

Minimum: OS: Mac OS X 10.11.5 and later Processor: 2 GHz Memory: 2 GB RAM Graphics: Quadro K620, DirectX 11 compatible Hard Disk: 13 GB available space Additional Notes: These games are developed for macOS, Windows, and Linux platforms.]{}]{}iffermann, and A. E. Raftery,, 112:1388–1409, 1997.

Related links:

<https://surfcentertarifa.com/wp-content/uploads/2022/06/schger.pdf> <https://www.mein-hechtsheim.de/advert/the-fast-and-the-furious-screensaver-crack-free/> <https://rsmerchantservices.com/wp-content/uploads/2022/06/jayfar.pdf> <https://fystop.fi/getgo-video-converter-crack-license-key-full-free-download-2022-latest/> [https://www.recentstatus.com/upload/files/2022/06/aODs43nVI97MM5HA5IgL\\_08\\_2a4d61966bc06be9810b8a65b60b4b7a\\_fi](https://www.recentstatus.com/upload/files/2022/06/aODs43nVI97MM5HA5IgL_08_2a4d61966bc06be9810b8a65b60b4b7a_file.pdf) [le.pdf](https://www.recentstatus.com/upload/files/2022/06/aODs43nVI97MM5HA5IgL_08_2a4d61966bc06be9810b8a65b60b4b7a_file.pdf) <https://ccsbe.org/easy-dvd-maker-crack-free-download-3264bit/> [https://germanconcept.com/wp](https://germanconcept.com/wp-content/uploads/2022/06/FreeCommander_XE_Portable__Crack_Free_Download_Latest_2022.pdf)[content/uploads/2022/06/FreeCommander\\_XE\\_Portable\\_\\_Crack\\_Free\\_Download\\_Latest\\_2022.pdf](https://germanconcept.com/wp-content/uploads/2022/06/FreeCommander_XE_Portable__Crack_Free_Download_Latest_2022.pdf) <https://jameharayan.com/2022/06/08/ws-discovery-crack-patch-with-serial-key/> <https://fonentry.com/wp-content/uploads/2022/06/trysale.pdf> [http://www.buzzthat.org/wowonder/upload/files/2022/06/cPHjklqVxeCLVBSu2VZl\\_08\\_2a4d61966bc06be9810b8a65b60b4b7](http://www.buzzthat.org/wowonder/upload/files/2022/06/cPHjklqVxeCLVBSu2VZl_08_2a4d61966bc06be9810b8a65b60b4b7a_file.pdf) [a\\_file.pdf](http://www.buzzthat.org/wowonder/upload/files/2022/06/cPHjklqVxeCLVBSu2VZl_08_2a4d61966bc06be9810b8a65b60b4b7a_file.pdf) [http://moonreaderman.com/wp-content/uploads/2022/06/Mark\\_My\\_Words.pdf](http://moonreaderman.com/wp-content/uploads/2022/06/Mark_My_Words.pdf) [https://studiolight.nl/wp-content/uploads/2022/06/System\\_Vault.pdf](https://studiolight.nl/wp-content/uploads/2022/06/System_Vault.pdf) [https://www.bridgeextra.com/wp-content/uploads/2022/06/Backpage\\_Bot\\_Pro.pdf](https://www.bridgeextra.com/wp-content/uploads/2022/06/Backpage_Bot_Pro.pdf) <http://referendum.pl/2022/06/08/news-tab-for-chrome-crack-download-3264bit-latest-2022/> <http://kfivehomestead.com/wp-content/uploads/2022/06/vyvyjarr.pdf> <http://hotelthequeen.it/2022/06/08/zd-color-palettes-crack-full-product-key-download-mac-win/> <https://chihemp.com/wp-content/uploads/2022/06/TopomelBox.pdf> <https://harvestoftheheart.blog/start-button-tooltip-text-changer-product-key-for-pc/> <https://jameharayan.com/2022/06/08/qandroidnotifier-crack-x64/>

<https://mrguestposting.com/wp-content/uploads/2022/06/idabgin.pdf>